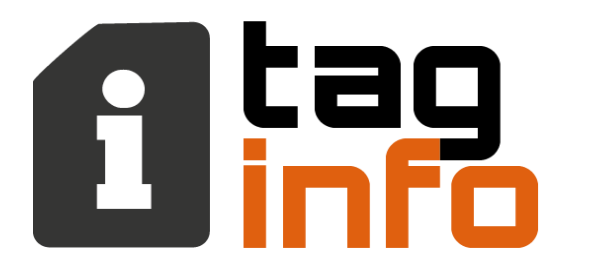

#### Treinamentos e Manutenção de Softwares e Hardwares

# **Configuração Driver MProt da Siemens**

www.taginfo.com.br

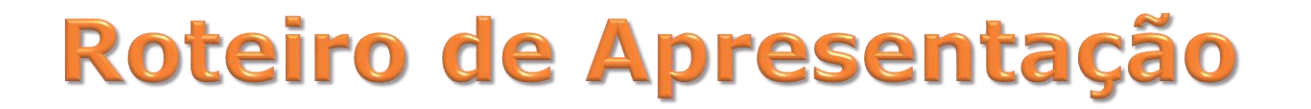

#### ❑ **Configurando para CLP S7-400**

## ❑ **Configurando para CLP S7-1200**

**The Common Seconds** 

# **Configurando Driver Mprot para CLP S7-400**

#### **Endereço IP**

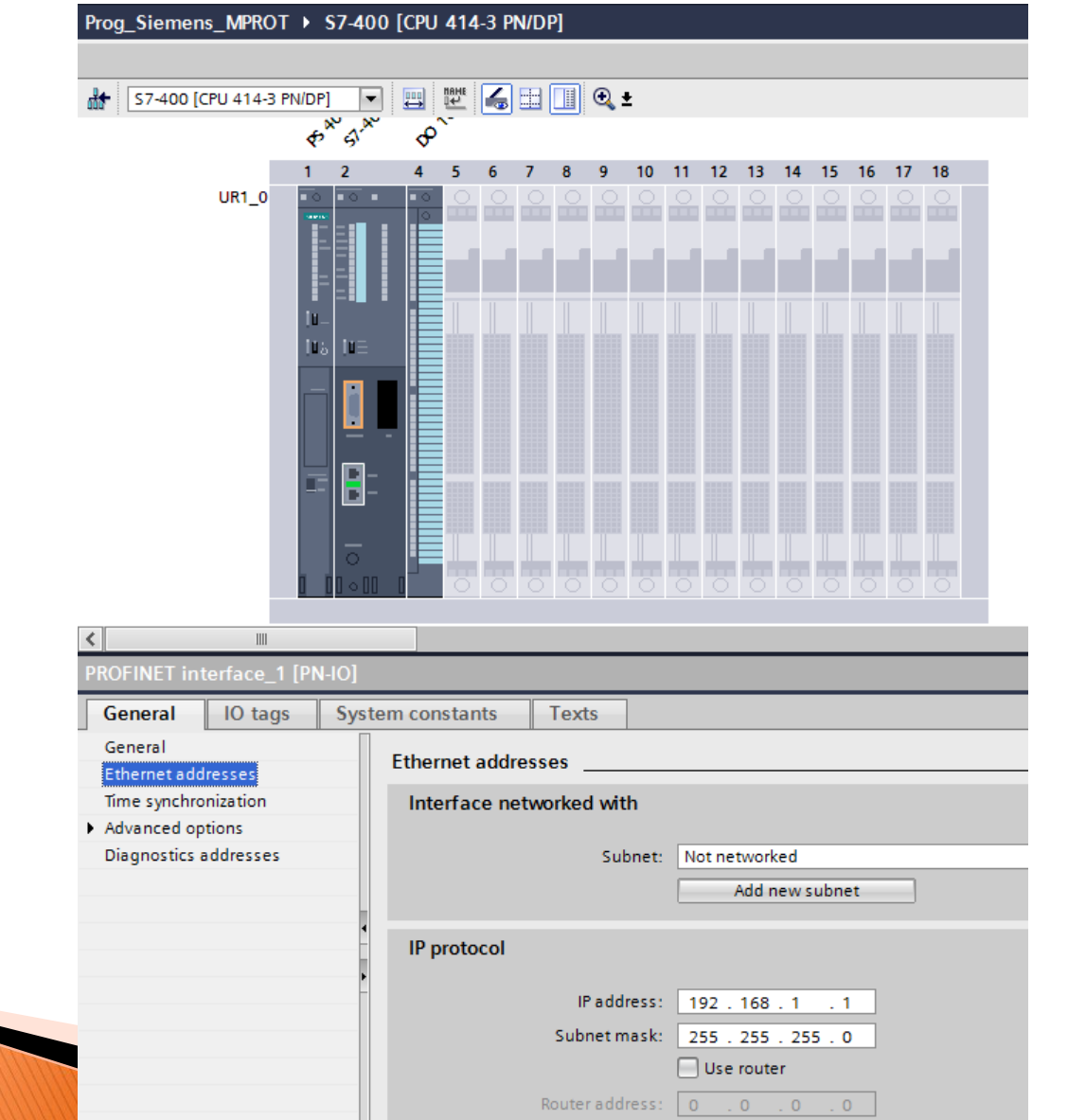

### DB de Comunicação

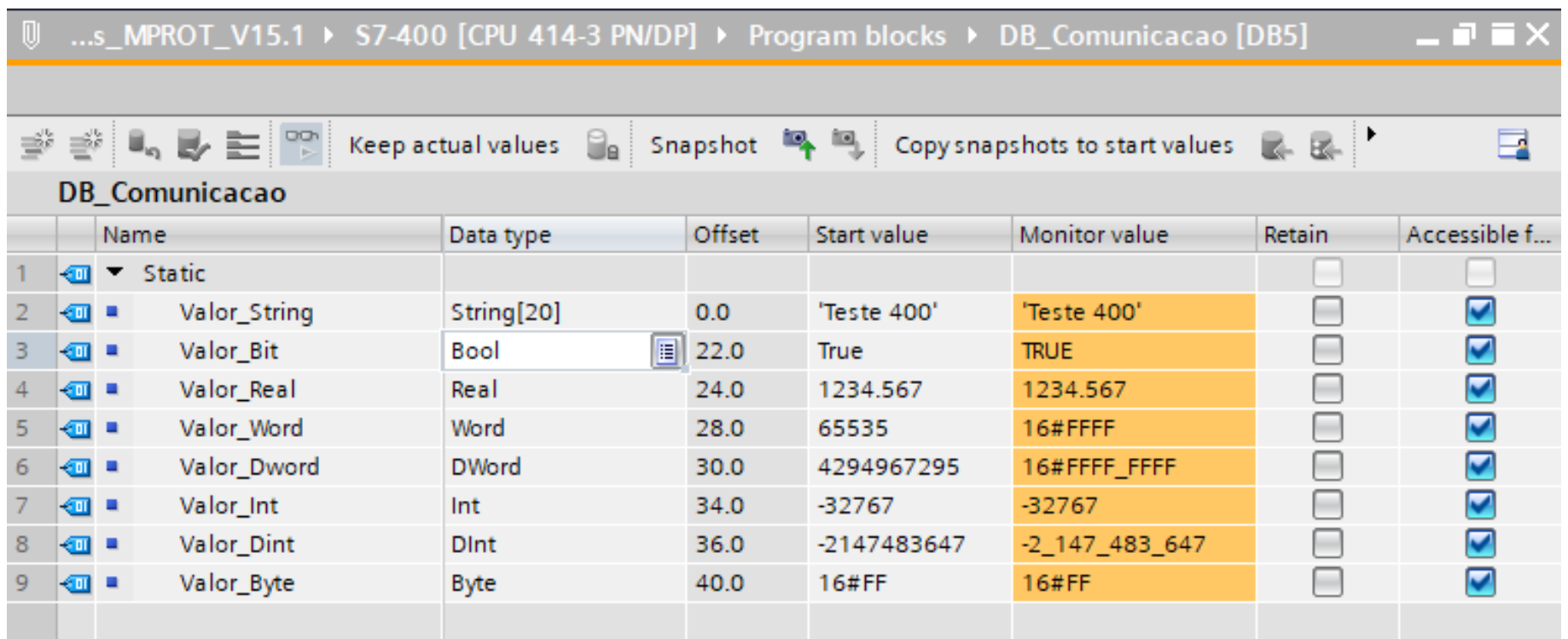

#### Protocolo e Slot

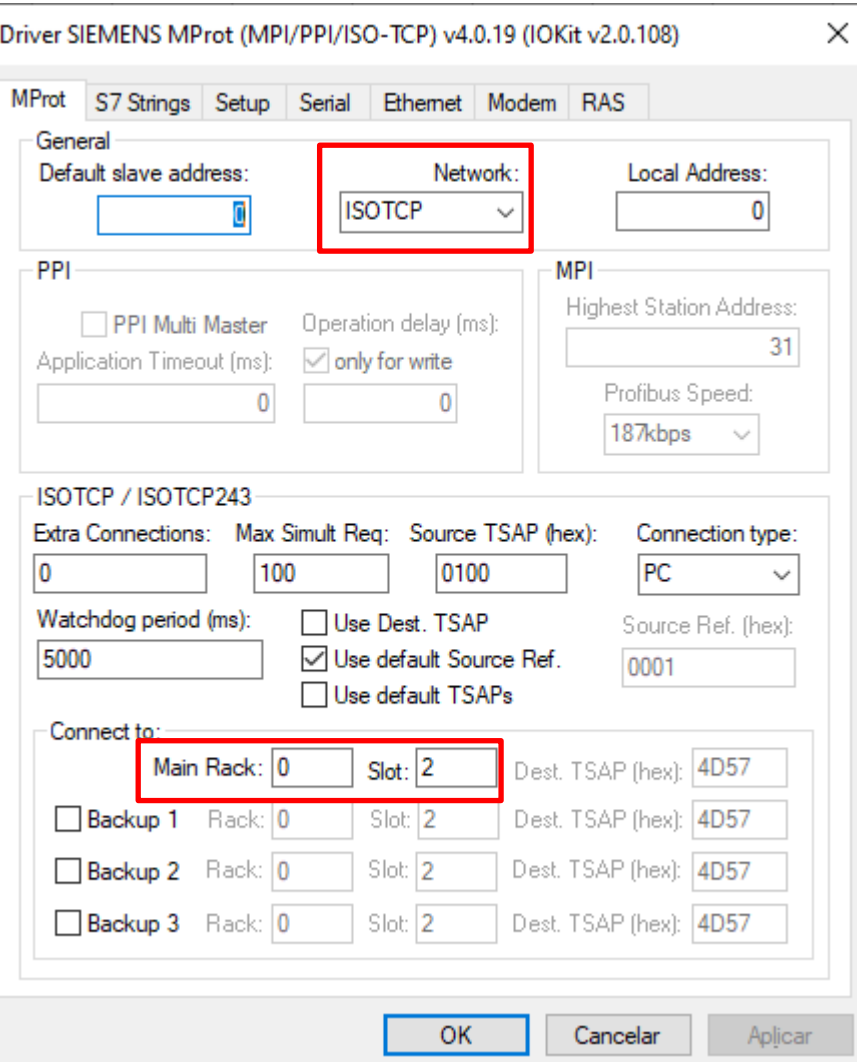

### **Meio Físico**

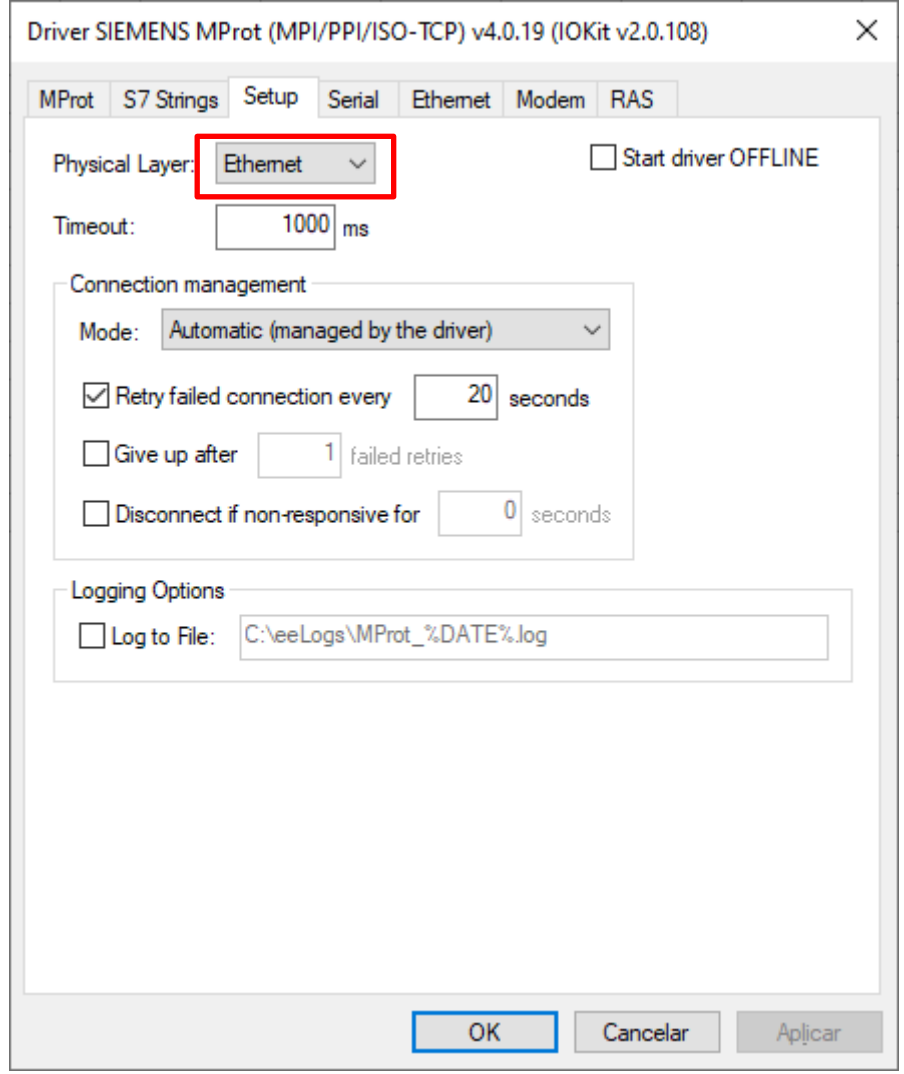

### **Transporte e Número IP**

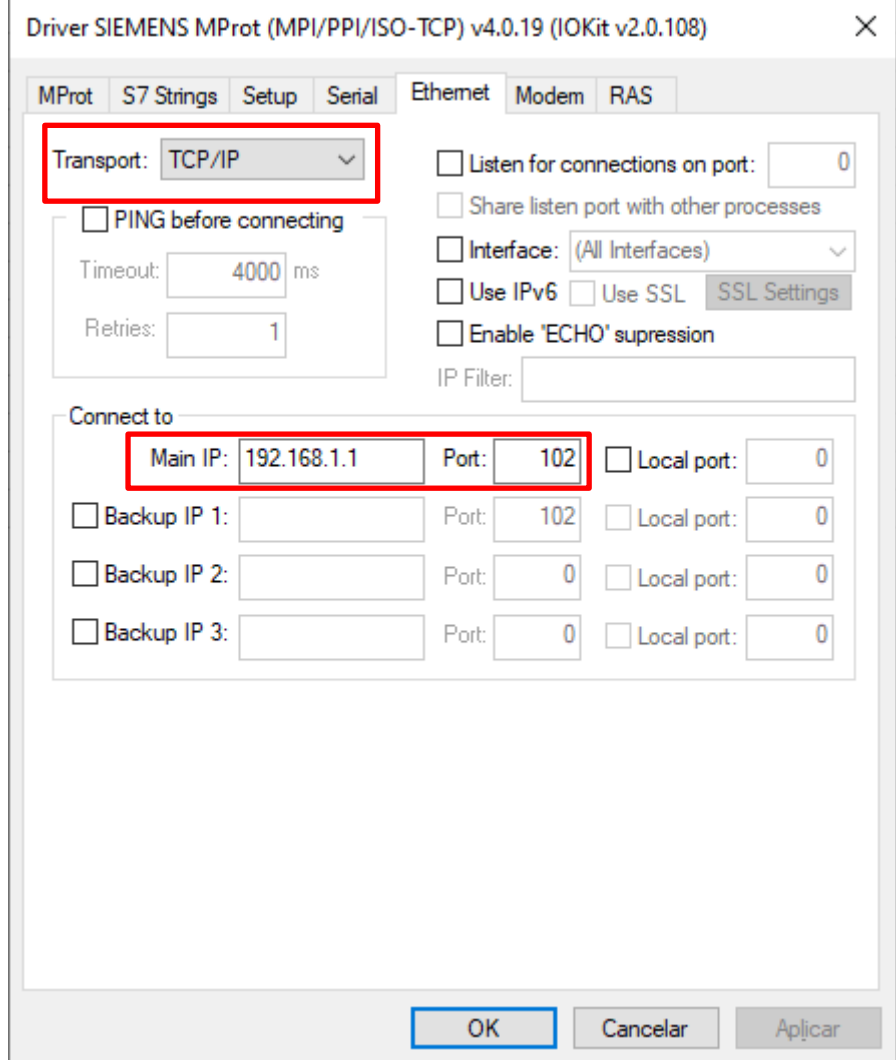

#### Tags de Comunicação

#### MProt400 X

#### $+ \times 1$  of  $h \overline{h}$   $\overline{h}$   $\overline{z}$

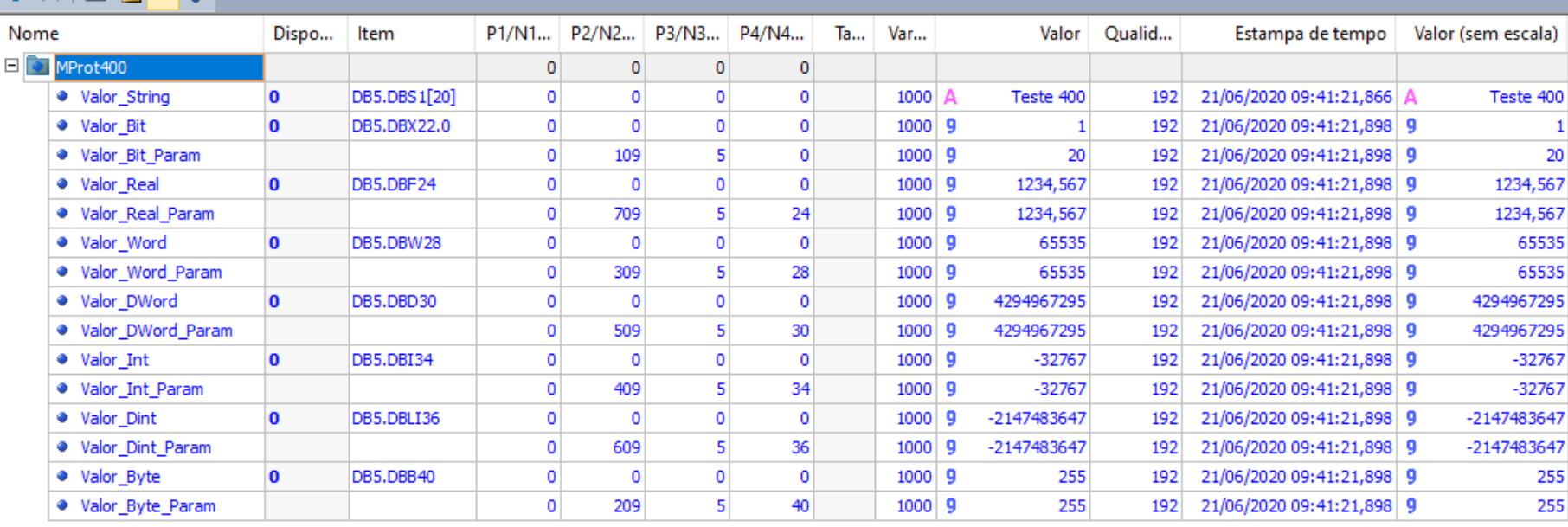

# **Configurando Driver Mprot CLP S7-1200**

#### **Endereço IP**

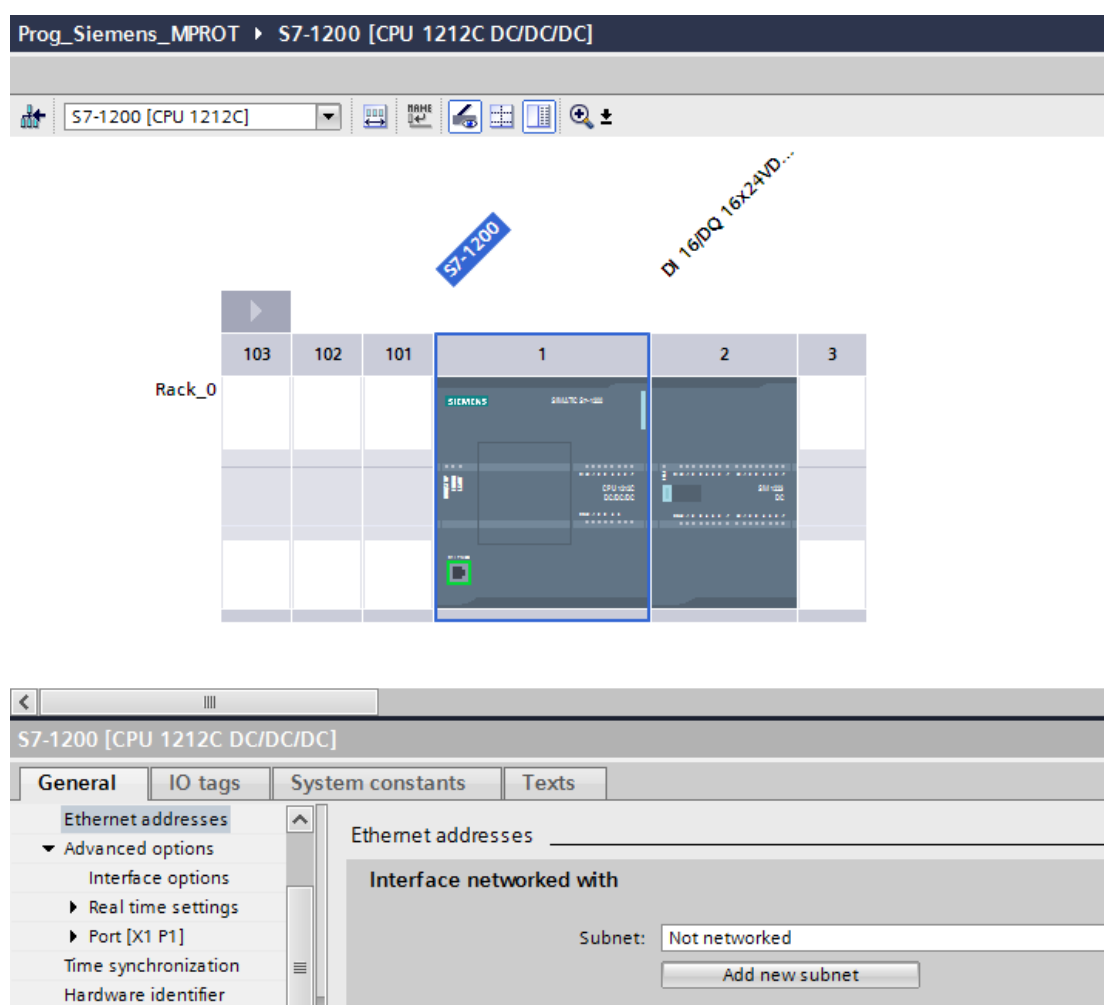

 $\overline{\phantom{a}}$ 

 $-$  DI 8/DQ 6 General Digital inputs Digital outputs I/O addresses Hardware identifier

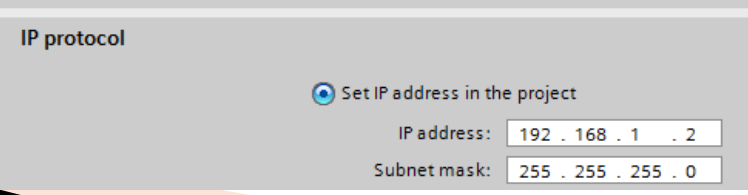

## Permite Put / Get (Depende Firmware)

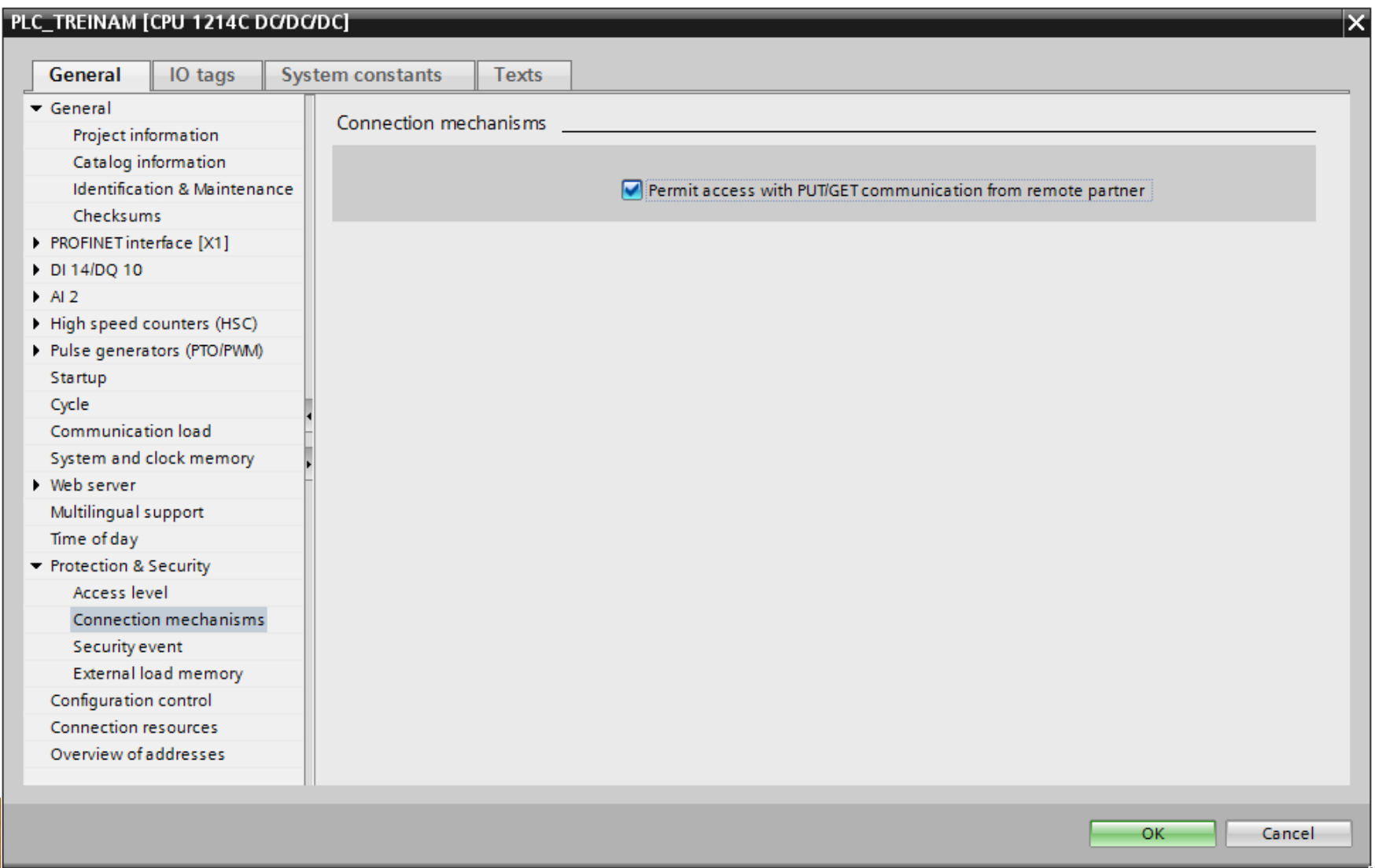

## DB de Comunicação

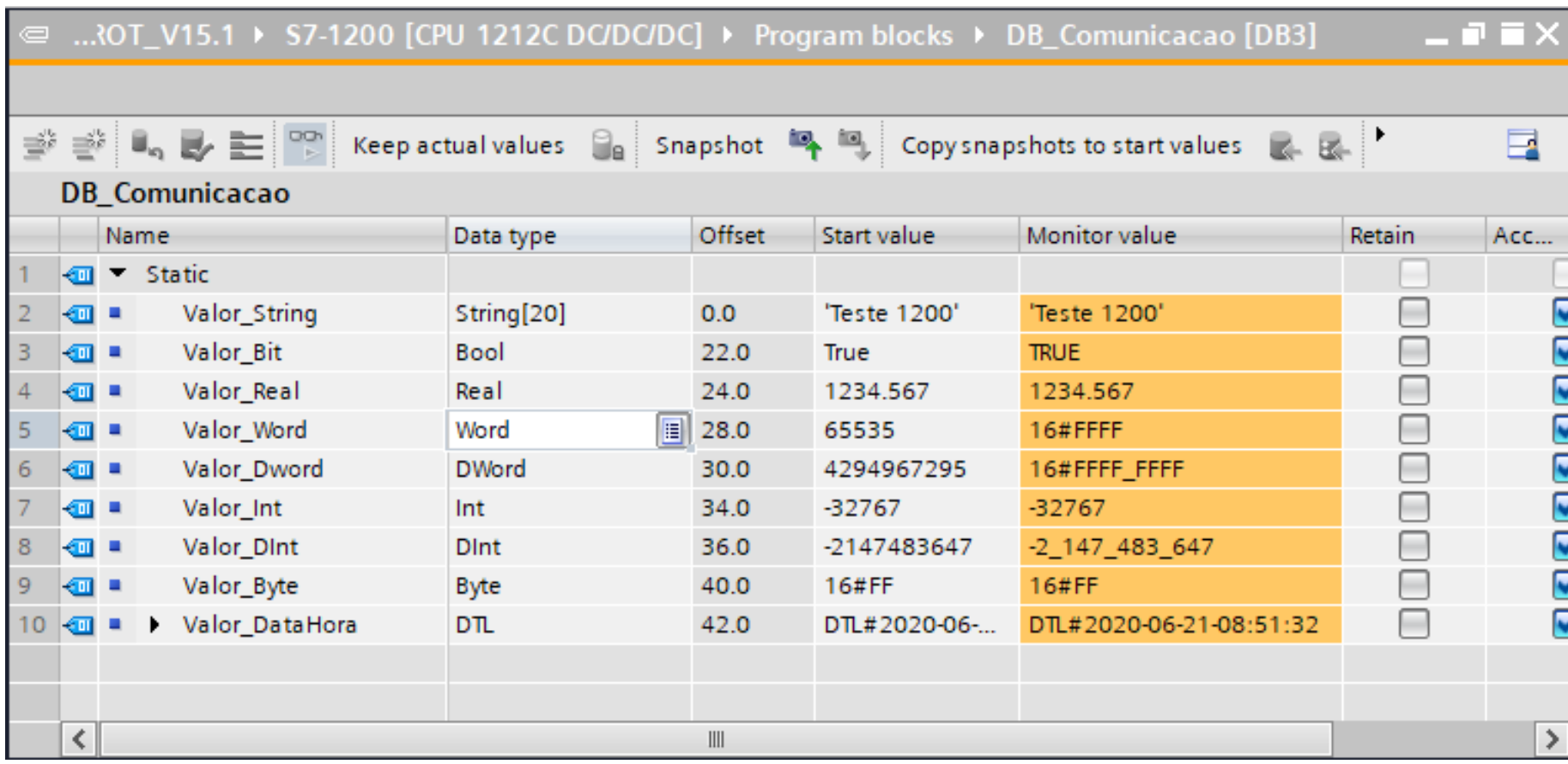

### Não pode ser DB Otimizado

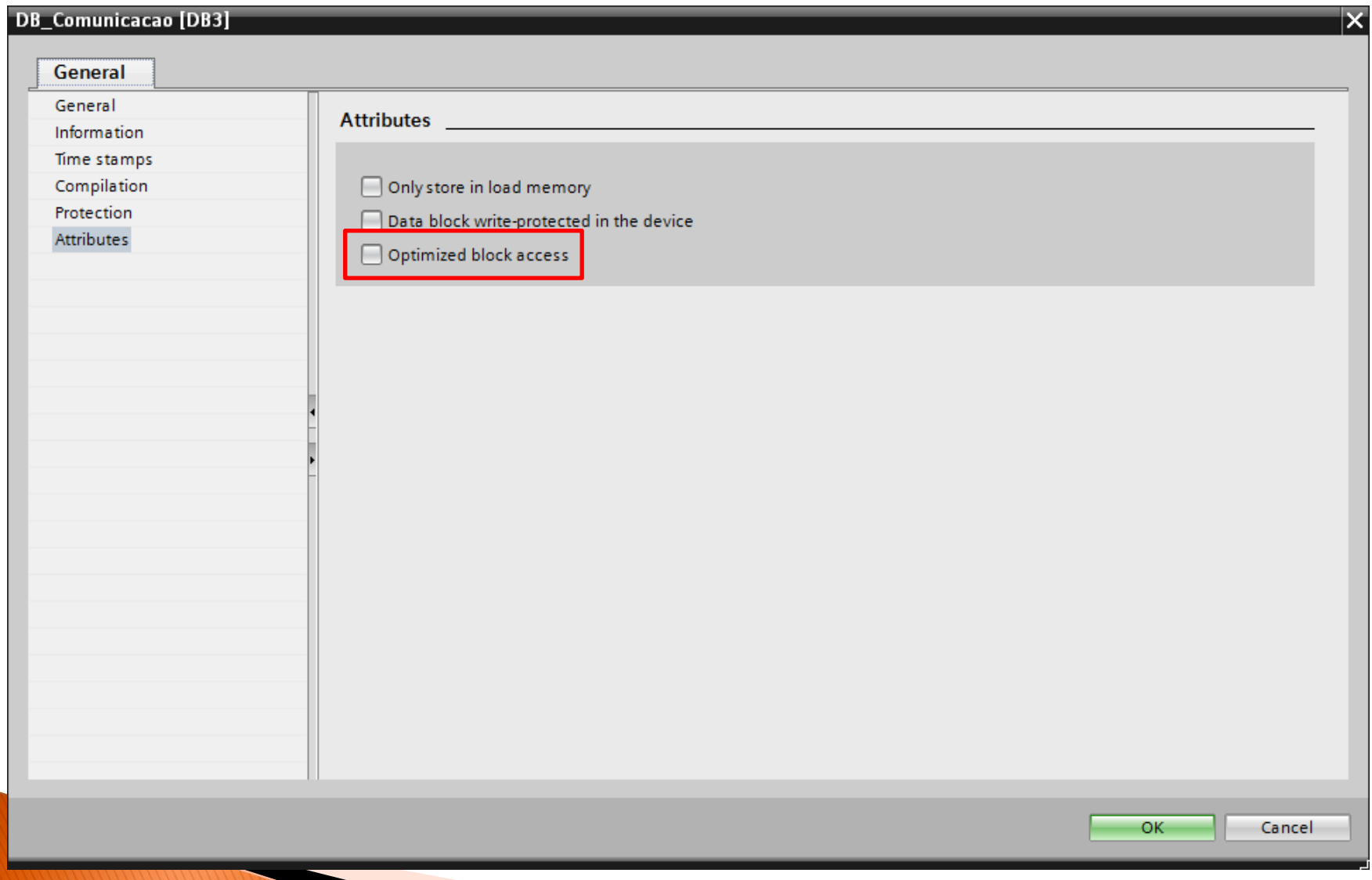

#### Protocolo e Slot

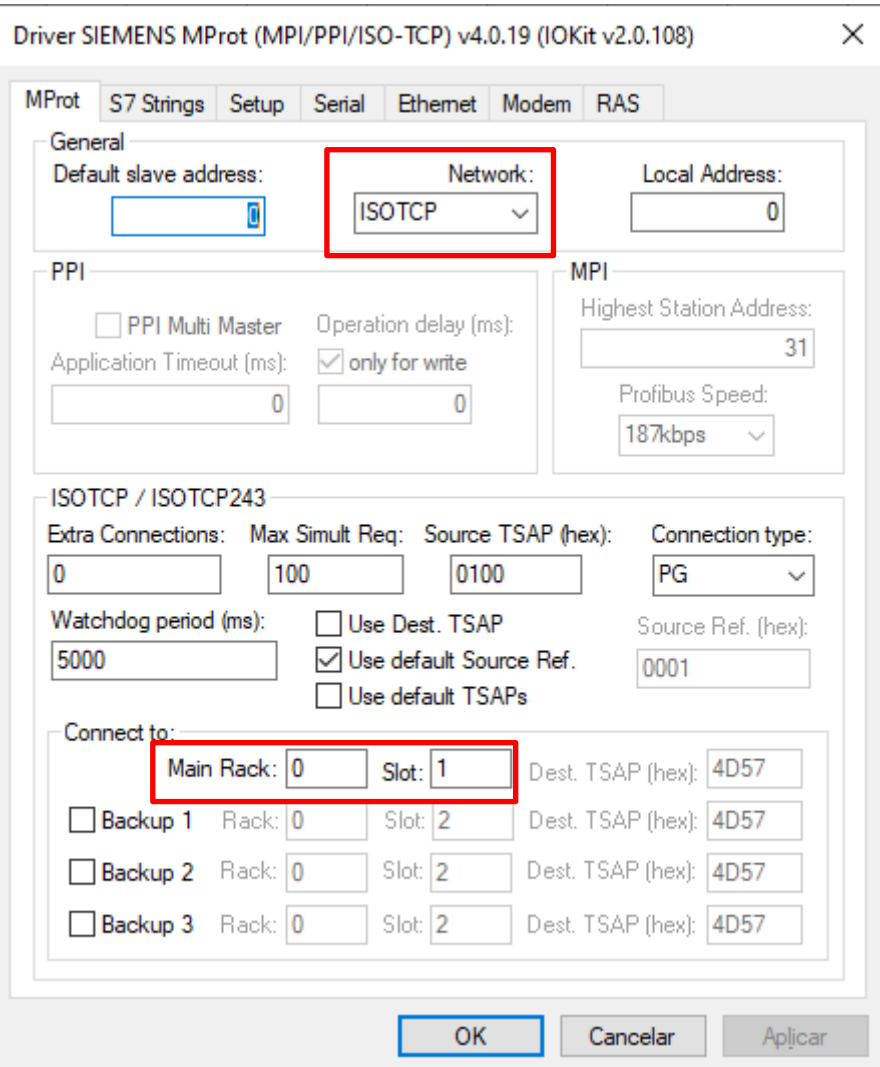

#### **Meio Físico**

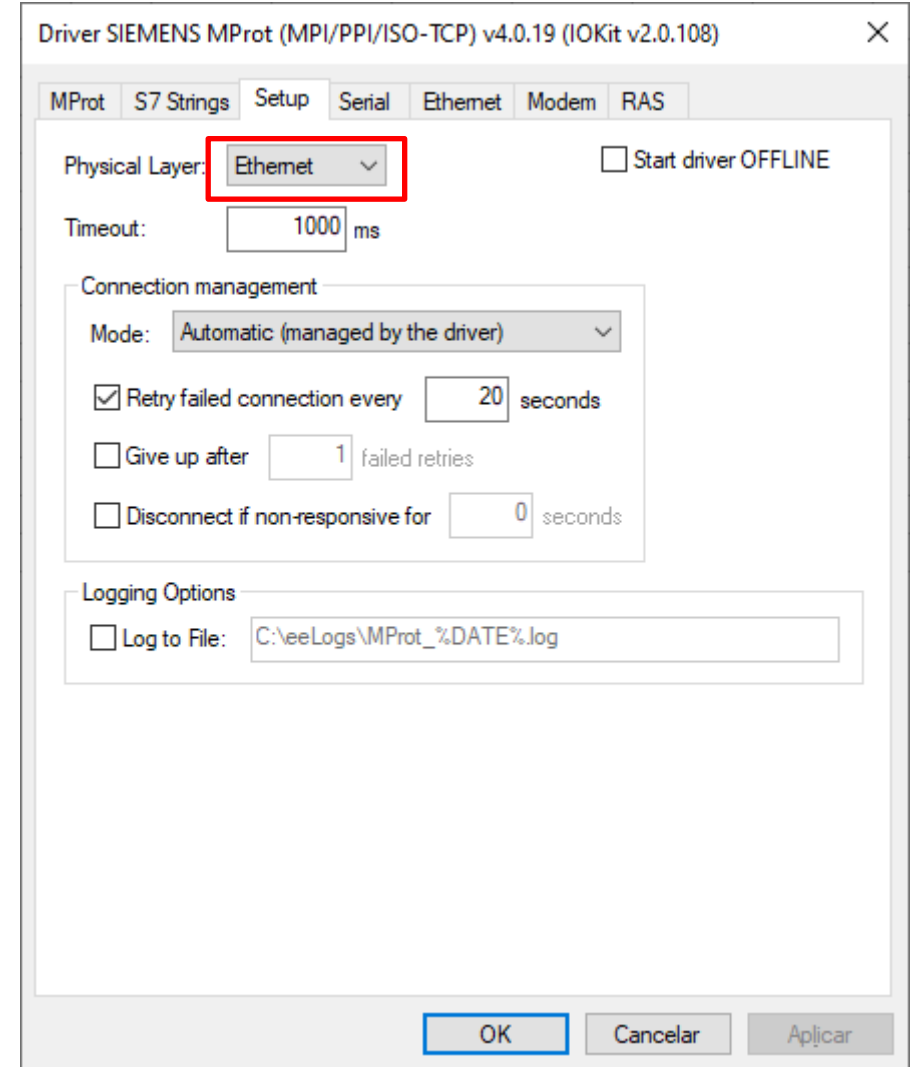

## **Transporte e Número IP**

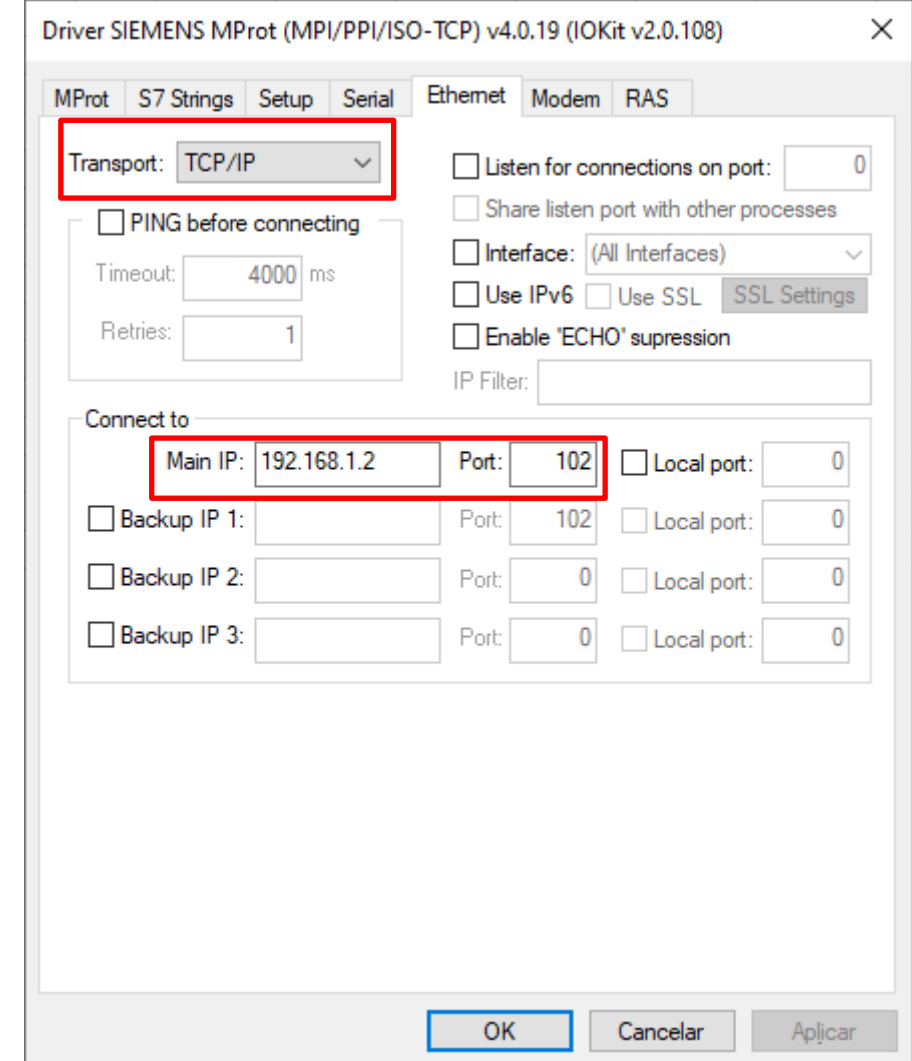

### Tags de Comunicação

#### $\bullet$  MProt1200  $\times$

#### $\begin{picture}(180,10) \put(0,0){\line(1,0){10}} \put(10,0){\line(1,0){10}} \put(10,0){\line(1,0){10}} \put(10,0){\line(1,0){10}} \put(10,0){\line(1,0){10}} \put(10,0){\line(1,0){10}} \put(10,0){\line(1,0){10}} \put(10,0){\line(1,0){10}} \put(10,0){\line(1,0){10}} \put(10,0){\line(1,0){10}} \put(10,0){\line(1,0){10}} \put(10,0){\line($

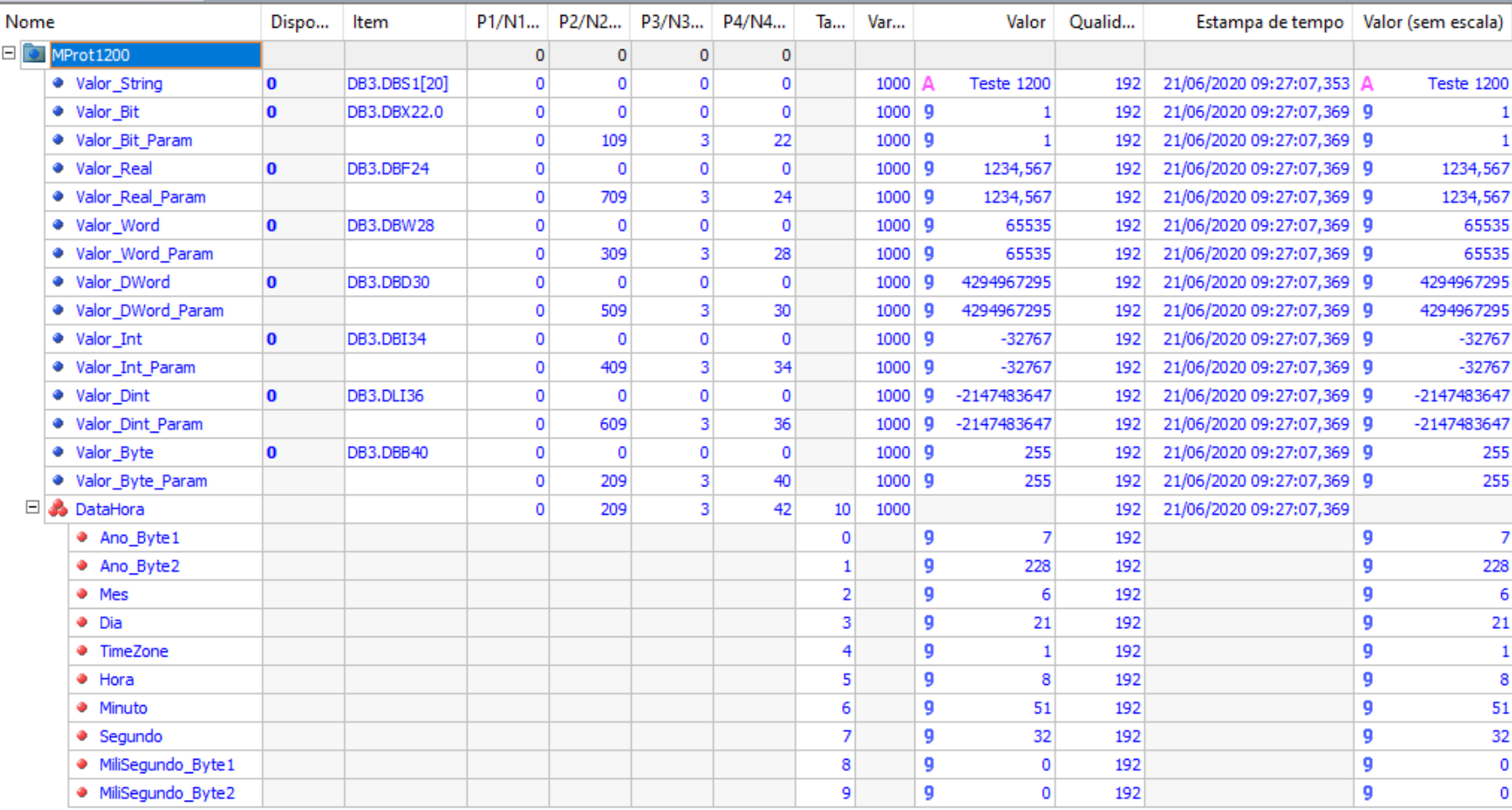

#### **Duas Maneiras de Mapeamento**

- ❑ A primeira maneira é escrever o endereço de forma semelhante a usada na Siemens.
- ❑ A segunda maneira é usar os parâmetros B1/N1, B2/N2, B3/N3 e B4/N4.

The Communication of the Communication

#### **Forma Semelhante a Siemens**

#### ❑ Inteiro

- ❑ DB3.DI28 ou DB3.DBI28 ou invés de DB3.DBW28
- ❑ Duplo Inteiro
	- ❑ DB3.DLI30 ou DB3.DBLI30 ao invés de DB3.DBD30

#### ❑ Real

**The Company of Company** 

**The Comment of Comment Comment Comment** 

❑ DB3.DF24 ou DB3.DBF24 ao invés de DB3.DBD30

#### **Data e Hora**

- □ Leitura é feita em bloco de bytes;
- ❑ O ano é calculado da seguinte forma: Byte  $1 * 256 + B$ yte 2;
- $\Box$  7\*256 + 224 = 2016;

and the contract of the contract of

❑ Esse algoritmo pode ser usado para calcular os milissegundos se necessário.

#### **Aplicação Exemplo**

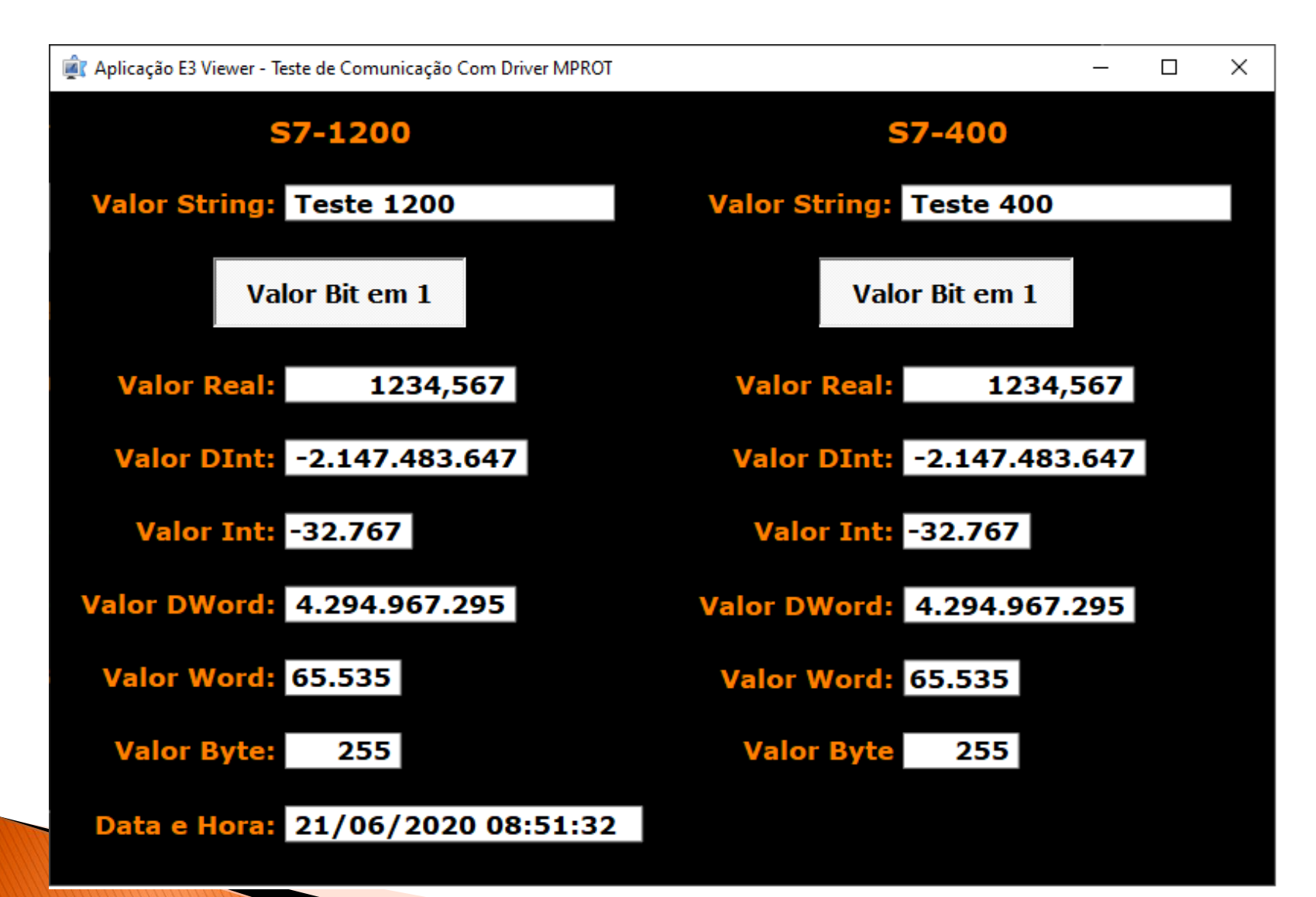

# Obrigado

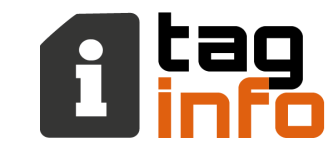

Treinamentos e Manutenção de Softwares e Hardwares www.taginfo.com.br